**CARL HANSER VERLAG**

Werner Voß, Nadine M. Schöneck

**Statistische Grafiken mit Excel** Eine Rezeptesammlung

3-446-22450-5

www.hanser.de

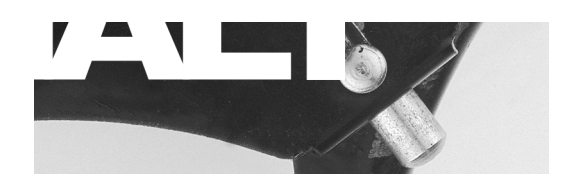

## **Inhalt**

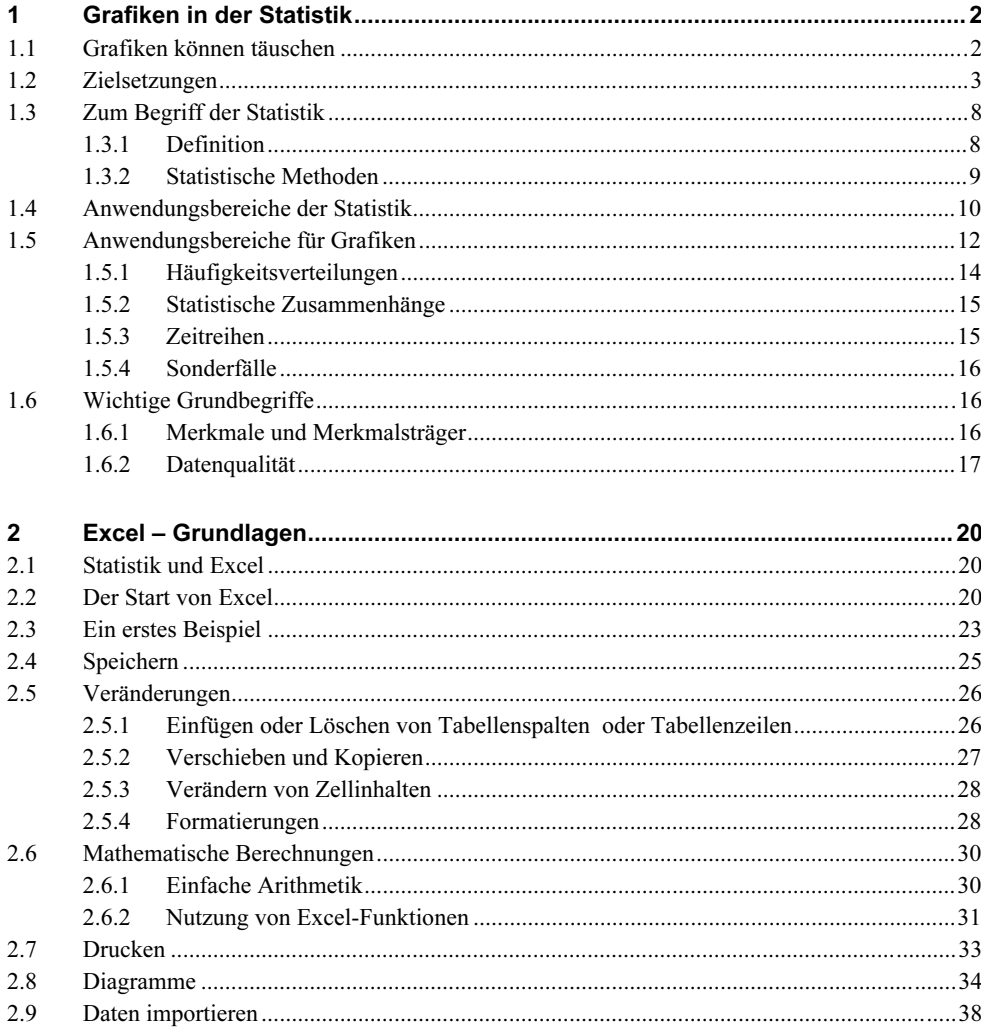

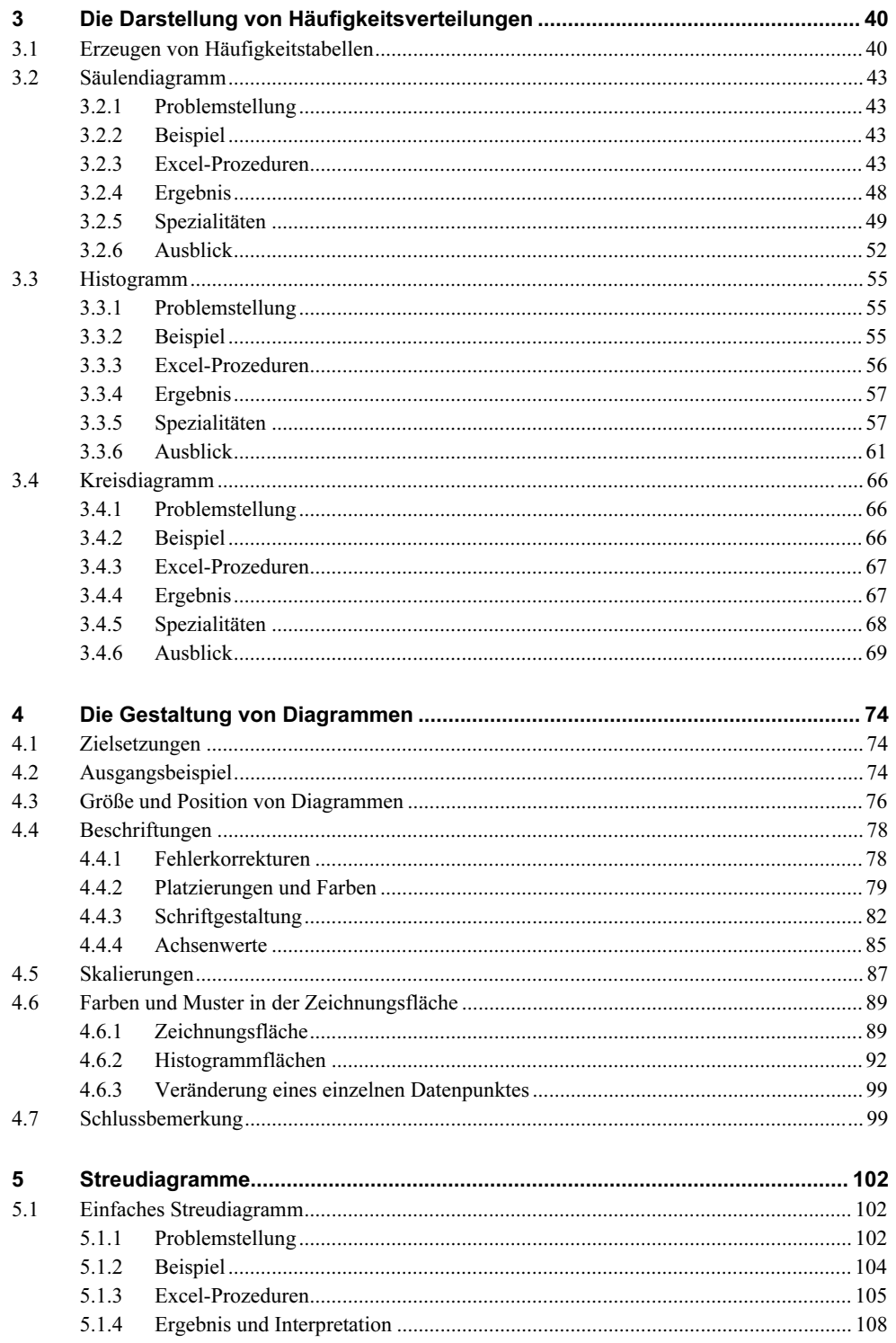

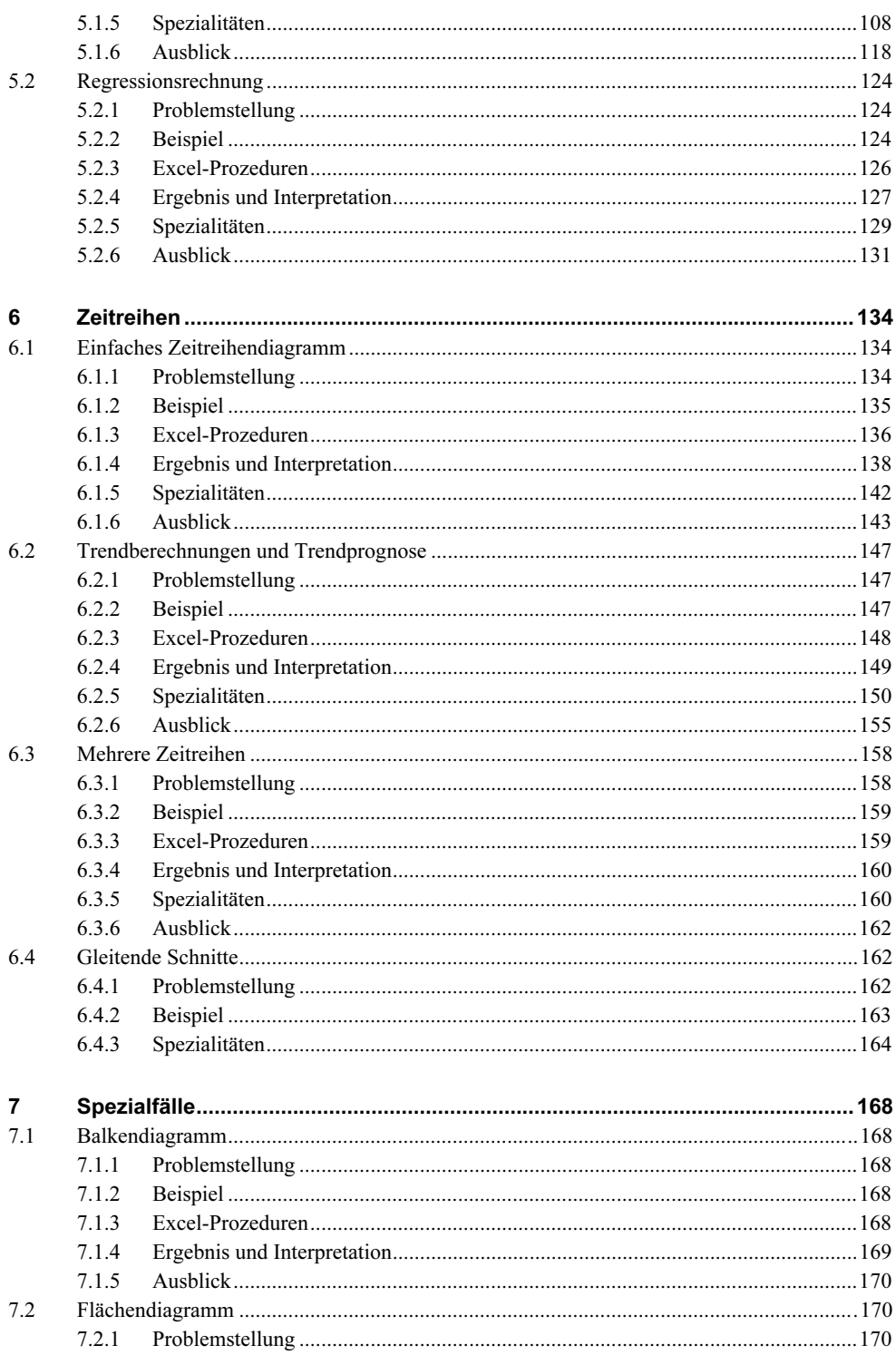

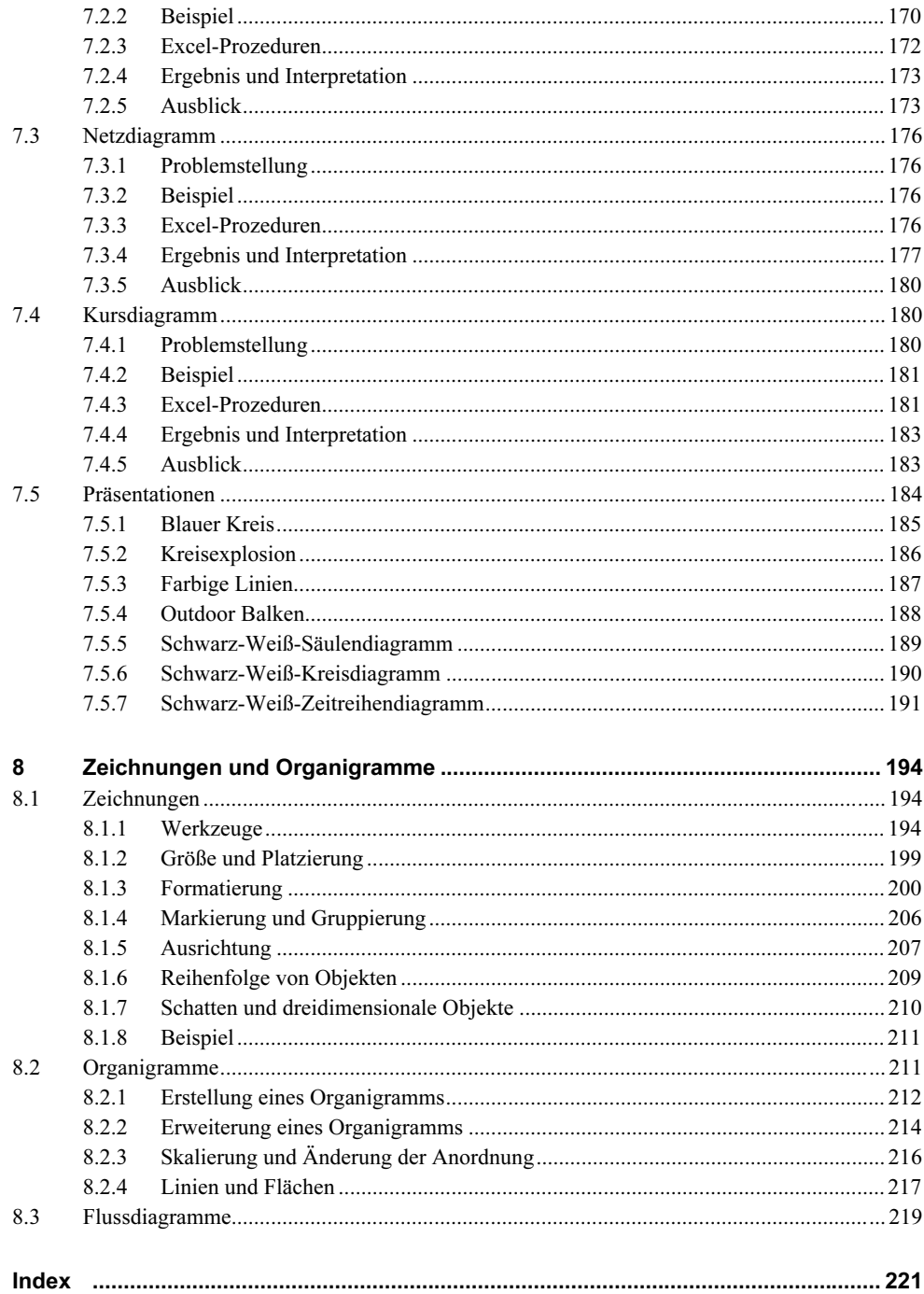